## **Assignment 12: Integration and Riemann Sums (4.1-4)Name\_\_\_\_\_\_\_\_\_\_\_\_\_\_\_\_\_\_\_\_ Please provide a handwritten response.**

**1a.** The ∫ command is used to find both indefinite and definite integrals. To find  $\int (4x - 2\sqrt{x}) dx$  you enter  $\int (4x - 2\ddot{\circ}(x), x, c)$ . Is the answer correct? Did the calculator record the  $+C$ ?

**1b.** Next evaluate  $F(x)$ **3 4 2 1**  $F(x) = \int \frac{2x^3}{x^4 + 1} dx$  as  $\int (2x \wedge 3 / (x \wedge 4 + 1), x, c)$  and record the results below.

**1c.** By definition of antiderivative, what should  $F'(x)$  be? Differentiate your solution to 1b using the  $d$ ( $\cdot$ ) command (you can paste  $F'$  into this command as you did in **Assignment 10**) and record the result below. Is it correct?

**2a.** To approximate the area under the graph of  $f(x) = \cos x$  on the interval | 0 **2**  $\left| 0, \frac{\pi}{\epsilon} \right|$  $\lfloor \frac{0}{2} \rfloor$  $graph f(x)$  over  $\vert 0$  $\left\lfloor 0,\frac{\pi}{2} \right\rfloor$ and sketch the results below.

**2**

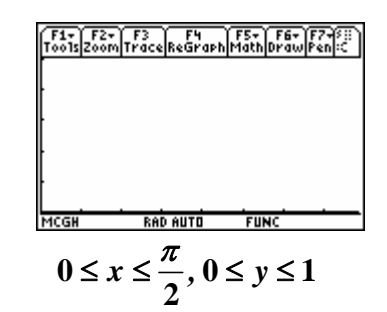

**2b.** Now use 50 rectangles to approximate the area under this curve. You will use the program **riemann**() to perform this approximation. You will need to place  $y_1 = \cos x$ in your graphing menu. After exiting the graphing menu run the program by typing **riemann( ).** You will need to enter  $a = 0$ ,  $b = \frac{\pi}{2}$ ,  $n = 50$ . Note that the program is using  $\Delta x = \frac{b-a}{a}$ *n*  $\Delta x = \frac{b-a}{a}$ . Record the value being used for  $\Delta x$  below.

**2c.** The Riemann sum for left-hand evaluation  $\sum f\left( x_{_{l-1}}\right)$ **1** *n i i*  $f(x_{i-})$  $\sum_{i=1} f(x_{i-1}) \Delta x$  can be found using **riemann( ).** It is given as result **left sum** in the program **riemann( )** . Is it a plausible approximation of the area? Record the result for left-hand evaluation below.

**2d.** The Riemann sum for right-hand evaluation  $\sum f(x_i)$ **1** *n i i*  $f(x_i)\Delta x$  $\sum_{i=1} f(x_i) \Delta x$  can be found using the

same program. It is given as result **right sum** in the program. Run the program **riemann( )** and record the result for right-hand evaluation below. Is your answer greater or less than your result in part **c**? Why should this be so?

**2e.** Likewise, the Riemann sum for midpoint evaluation  $\sum f \left| \frac{1}{2}(x_{i-1} + x_i) \right|$ **1 1 2** *n*  $_{i-1}$   $\tau$   $\lambda$ <sub>i</sub> *i*  $f\frac{1}{2}(x_{i-1}+x)$ =  $\sum_{i=1}^{n} f \left[ \frac{1}{2} (x_{i-1} + x_i) \right] \Delta x$  can be found using the same program by pressing enter again. It is given as result **mid sum** in the program **riemann( )**. Record the result for midpoint evaluation below.

**2f.** Now approximate the area using 100 rectangles. To rerun the program after you quit, press **ENTER** with **riemann( )** in the entry line (you should not have to retype it) and the program will again prompt you to enter **a, b,** and **n.** This time enter **n=100** and record the three results below. Do the three approximations in parts **c-e** become more spread out or closer together? Is this what you would expect?<sup>[1](#page-1-0)</sup>

**3.** The exact value of the area you approximated can be found using the definite integral  $\int_{0}^{2} \cos x \, dx$ . The definite integral is found using the **0**  $\int_0^{\pi/2} \cos x \, dx$ . The definite integral is found using the  $\int$  command. Execute  $\int (cos(x), x, 0, \pi/2)$  and record the results below. Based on the evidence you have already gathered, is this answer plausible?

 $\overline{a}$ 

<span id="page-1-0"></span><sup>&</sup>lt;sup>1</sup> The Trapezoidal Rule and Simpson's rule for Assignment 13 are included in this program. Bypass them by pressing ENTER twice and use 2nd QUIT to exit the program.